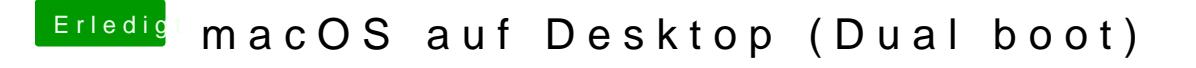

Beitrag von CMMChris vom 24. Juli 2019, 08:42

Umstieg auf Affinity und schon kann man sich die Grafikkarte leisten